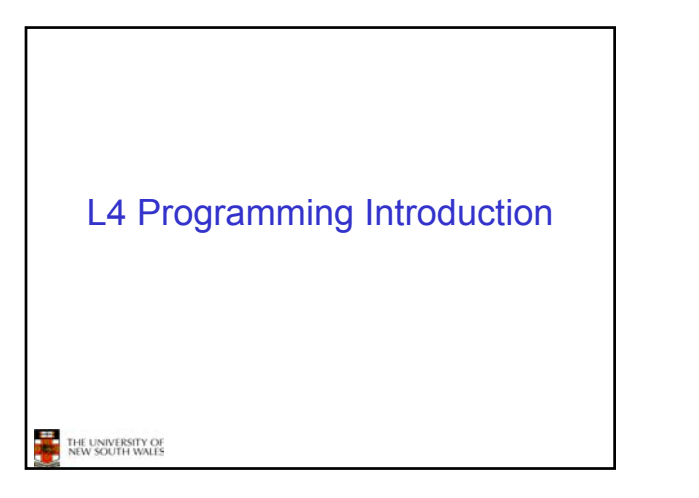

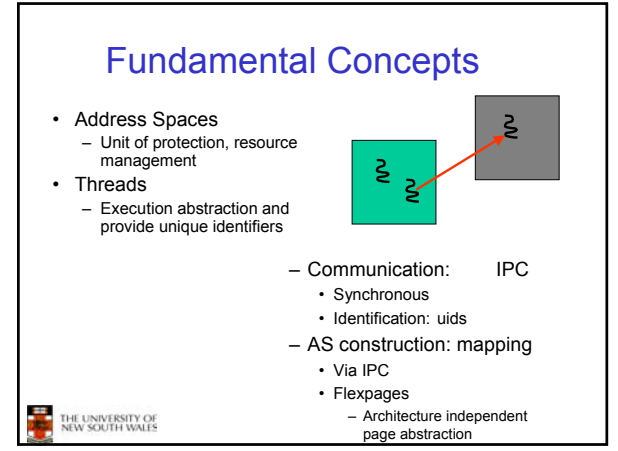

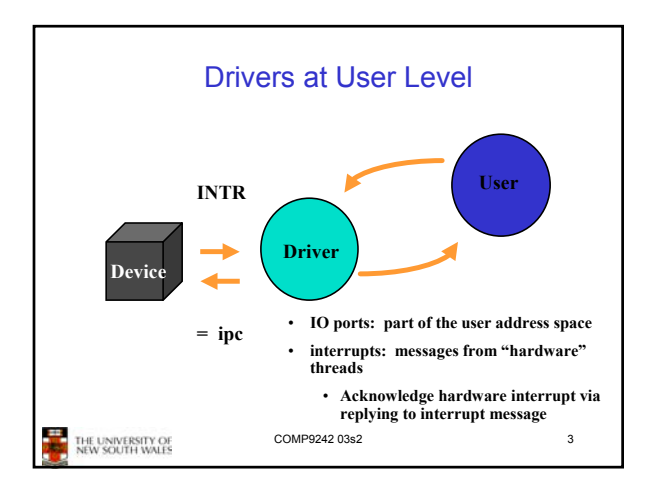

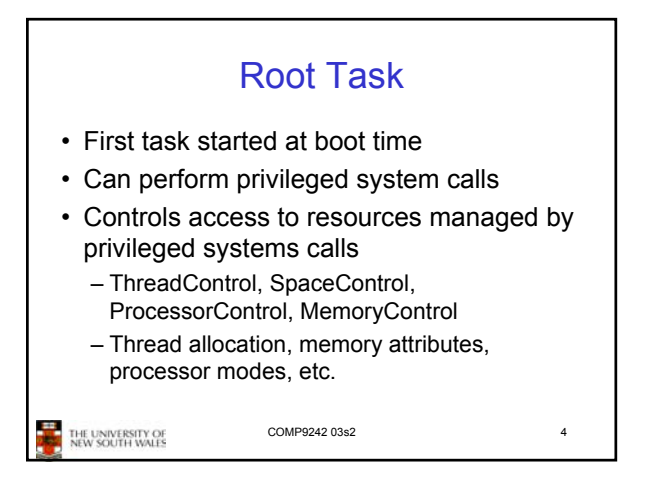

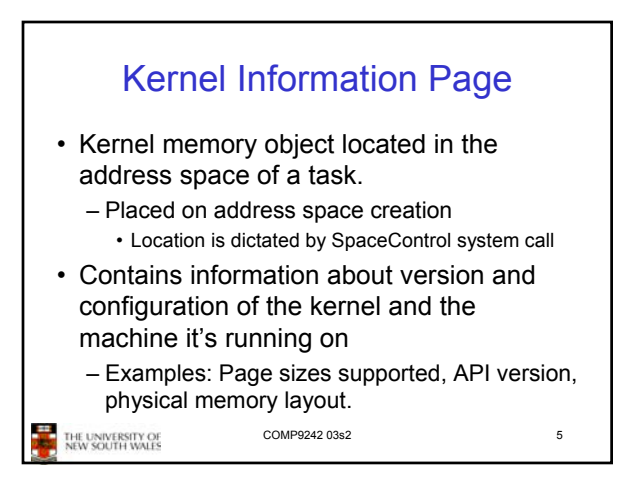

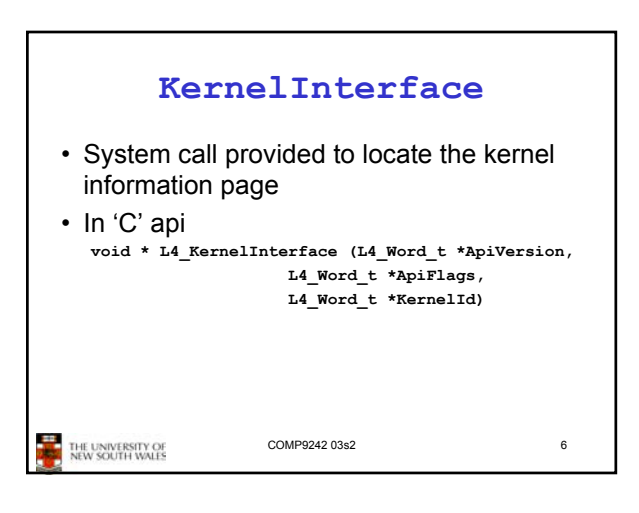

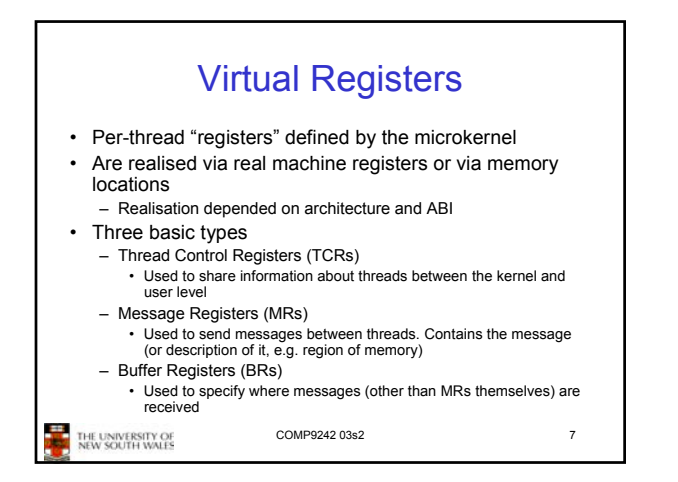

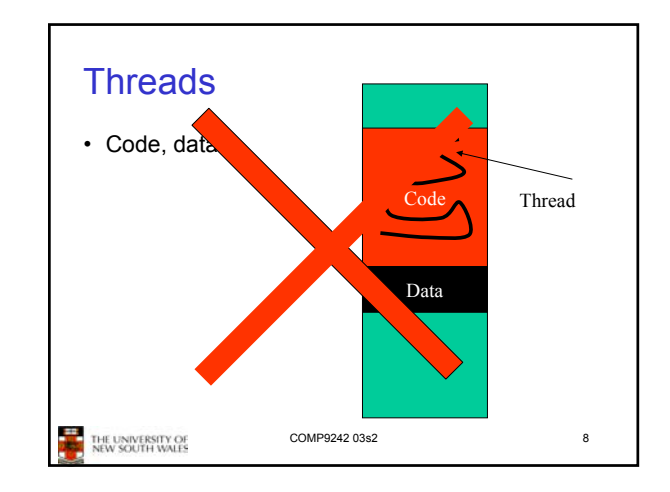

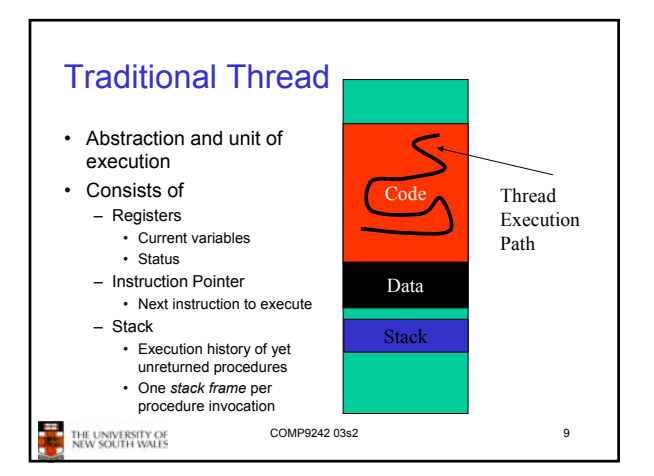

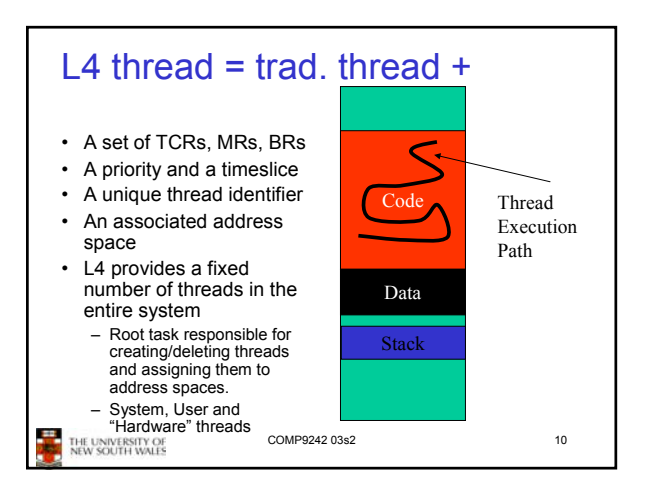

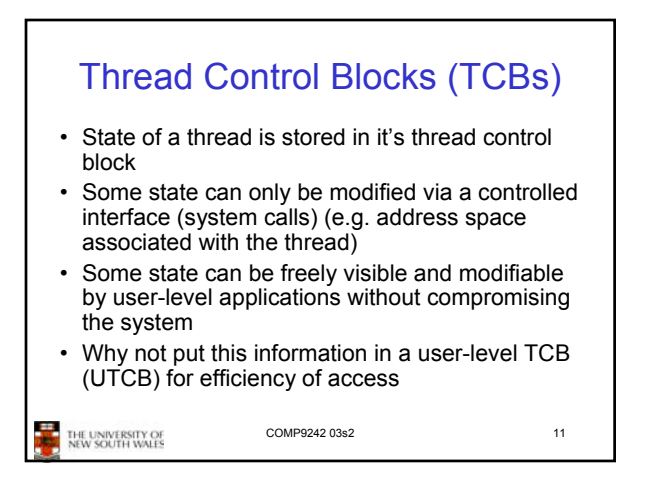

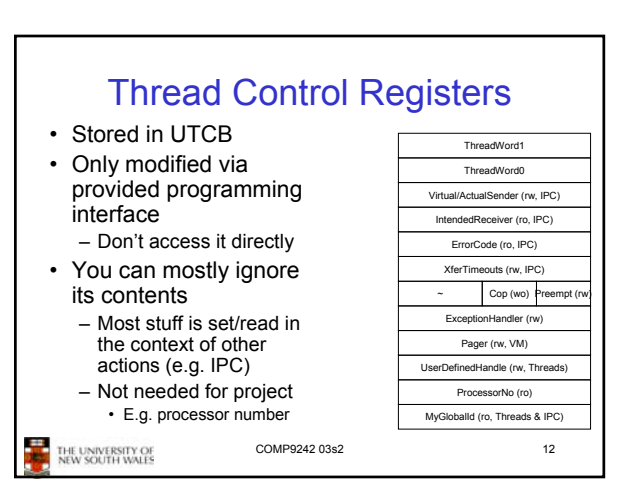

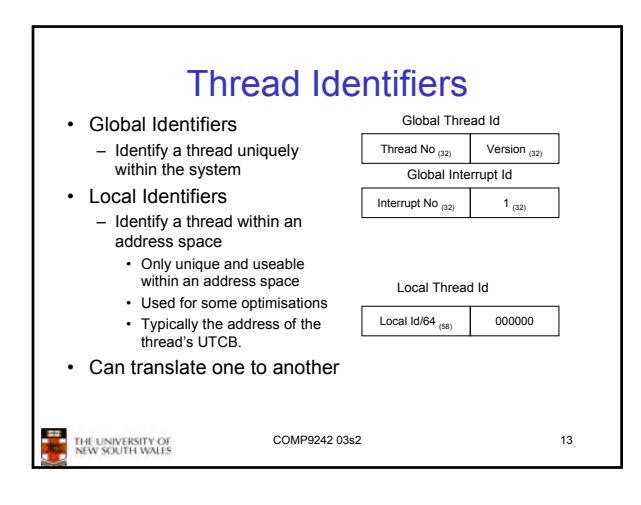

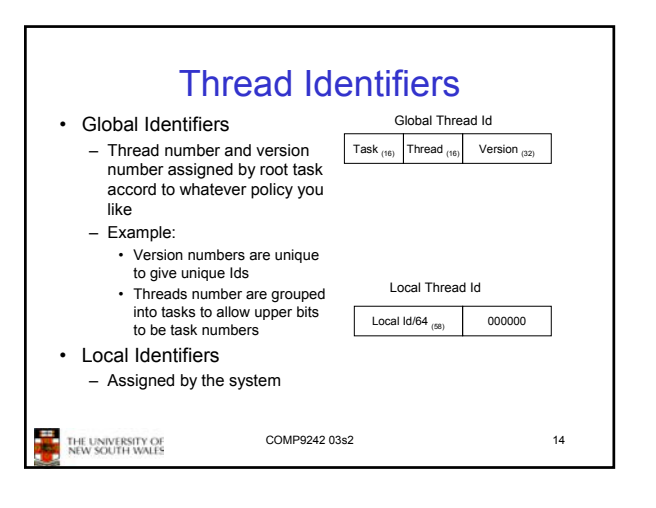

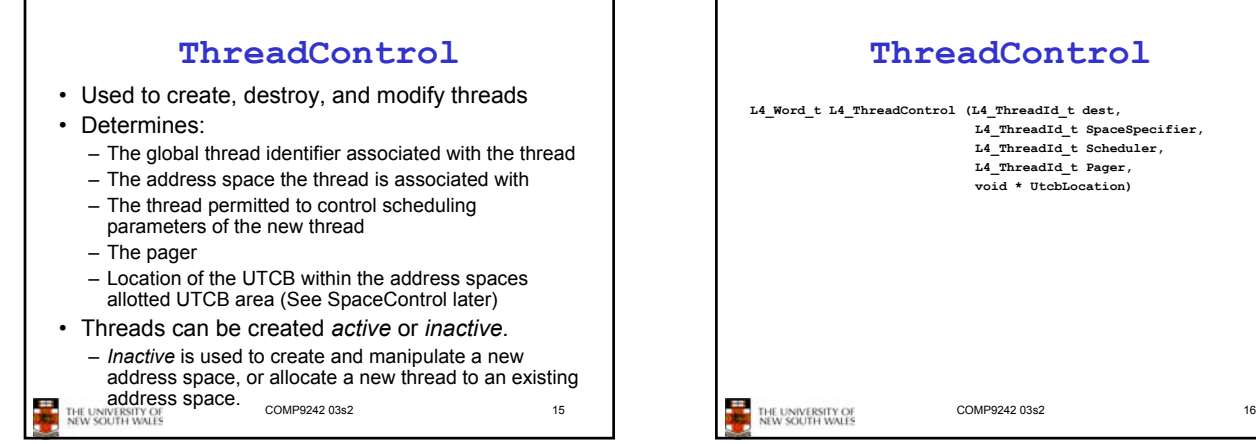

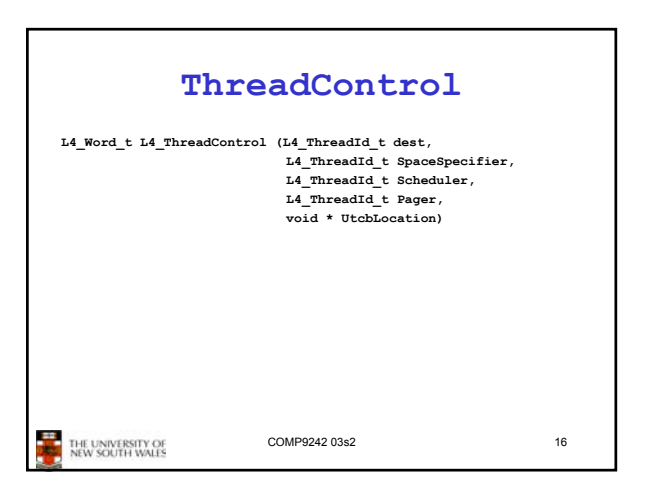

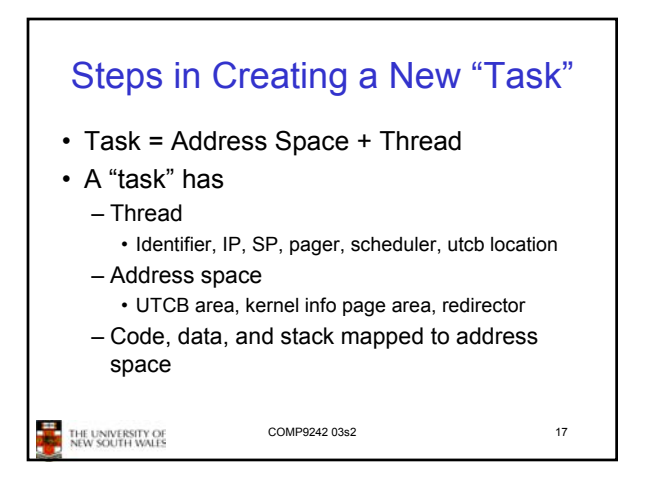

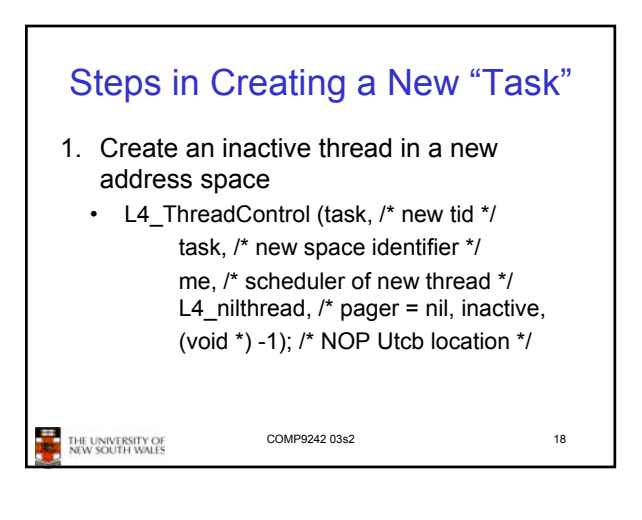

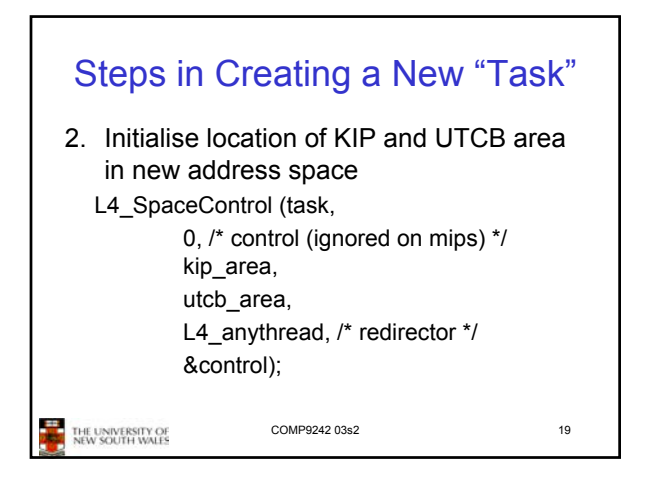

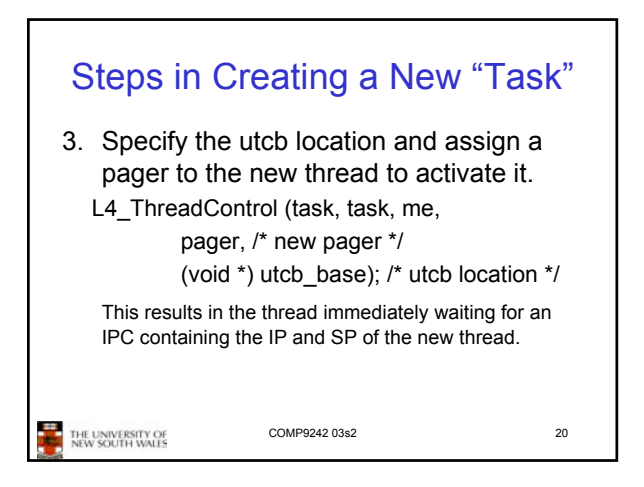

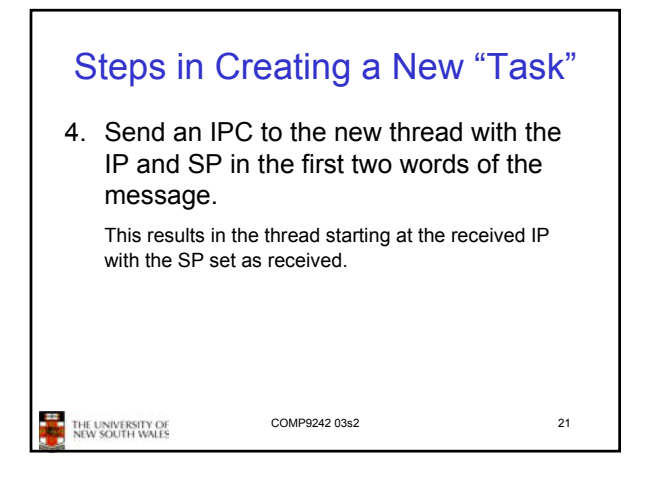

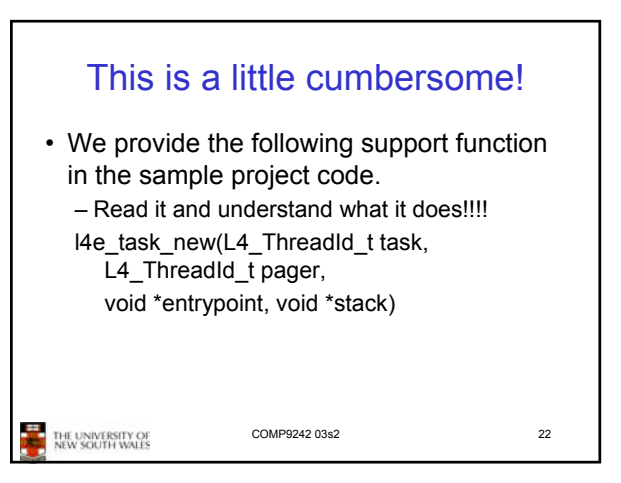

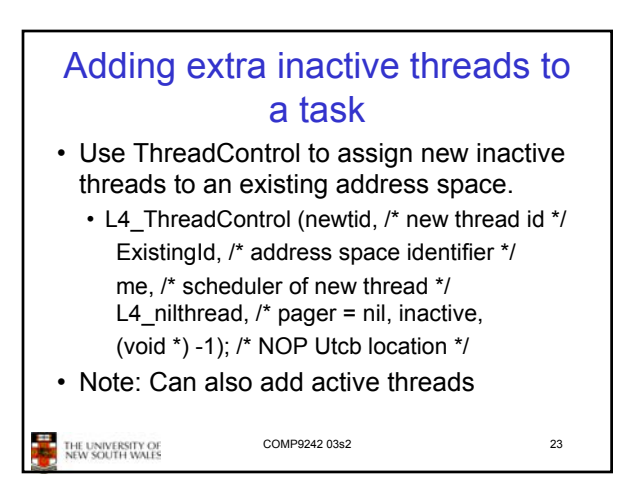

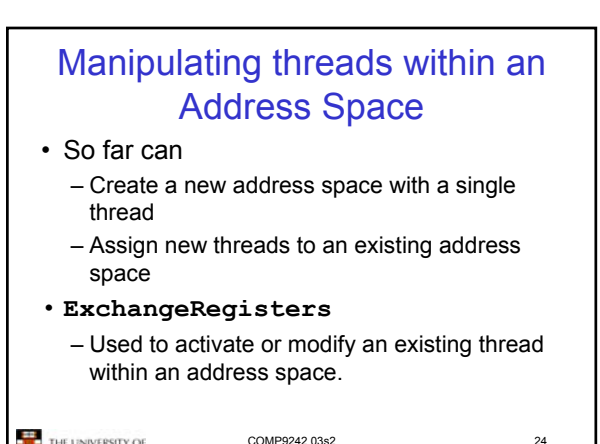

THE UNIVERSITY OF<br>NEW SOUTH WALLS

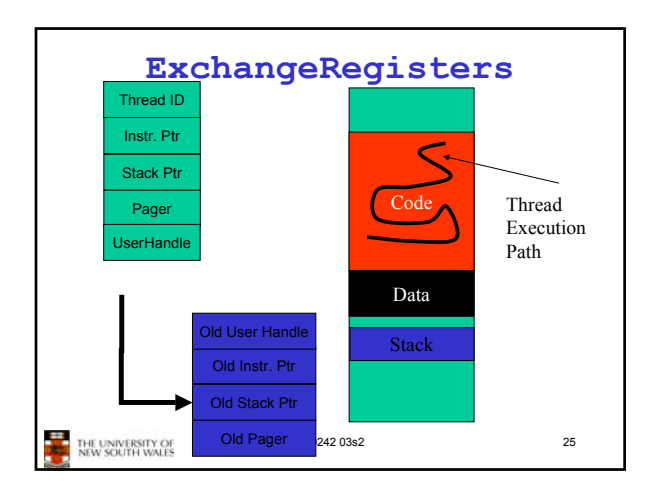

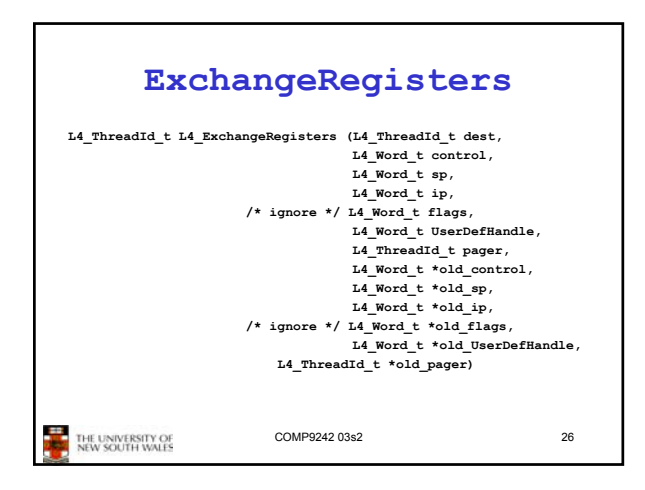

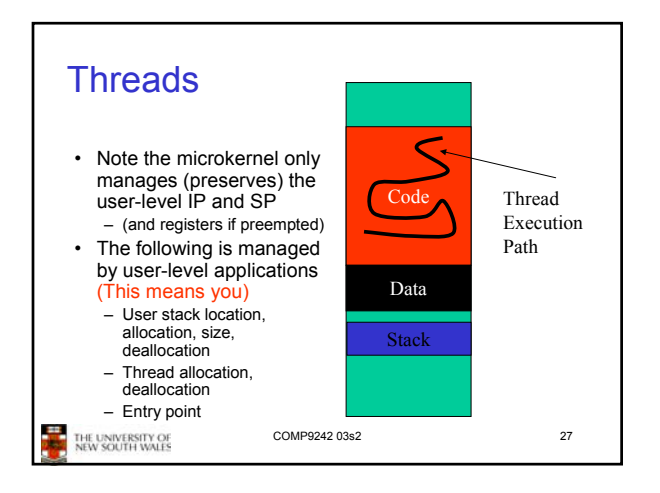

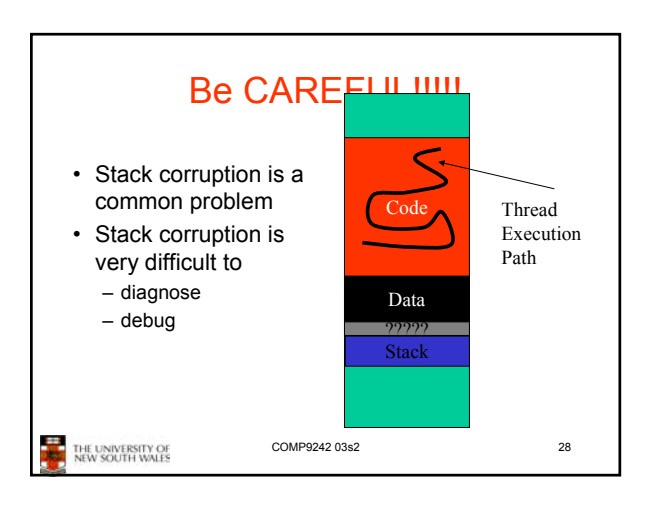

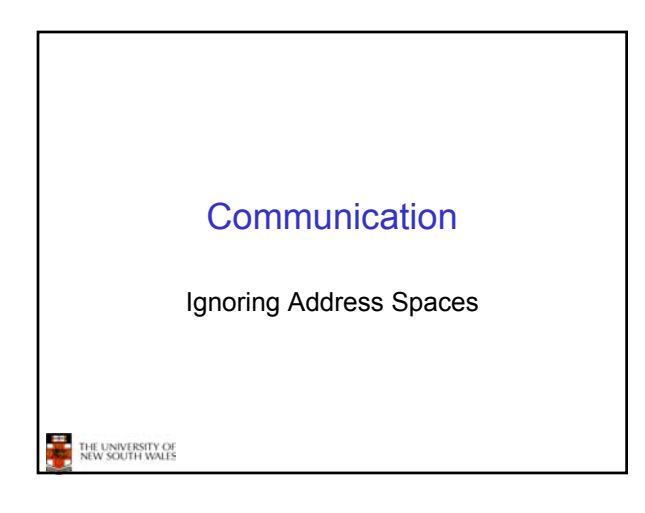

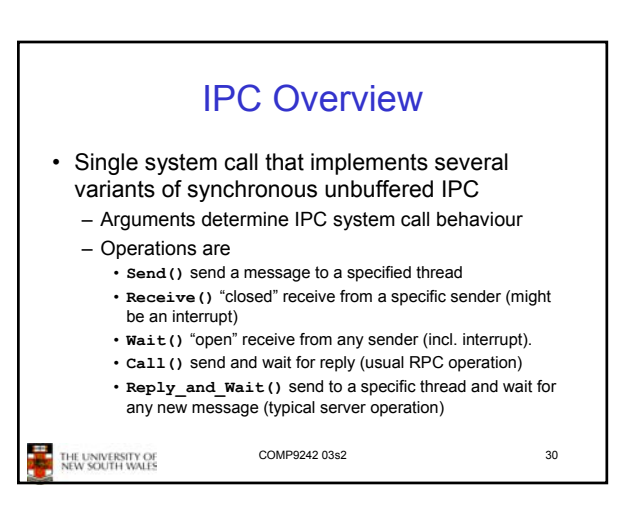

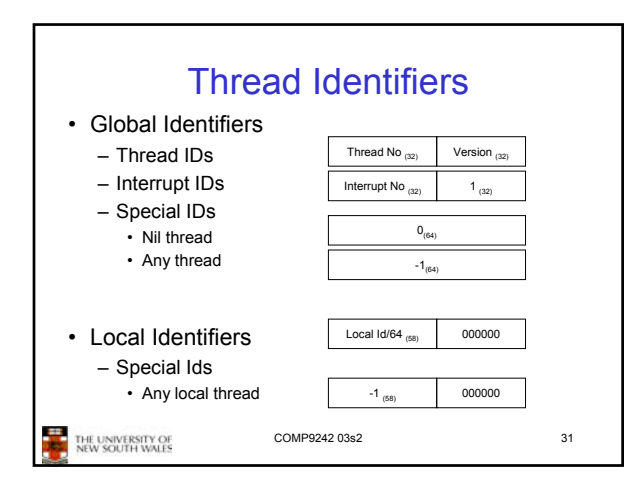

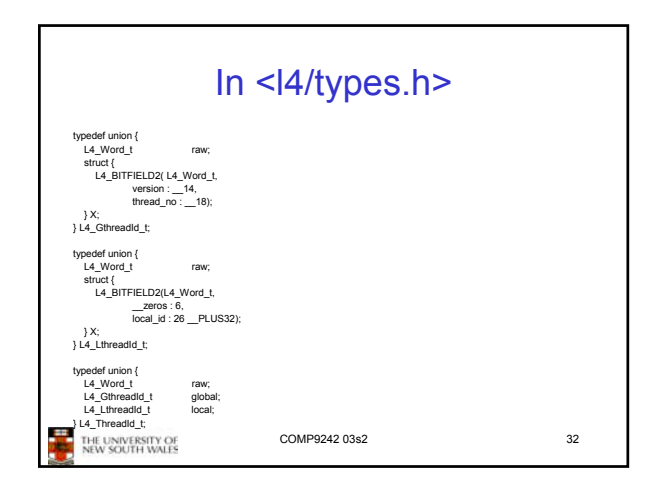

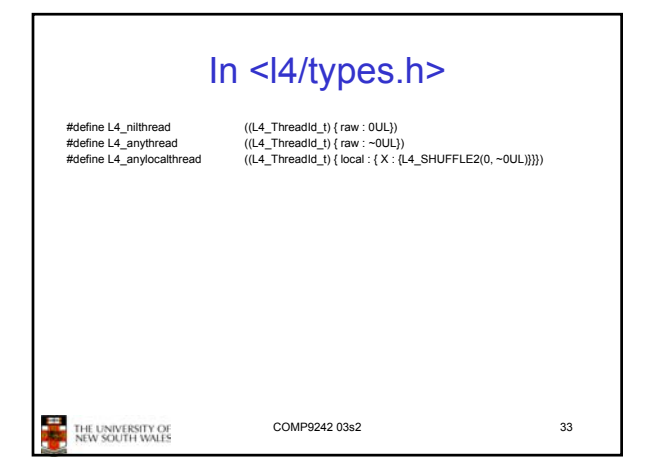

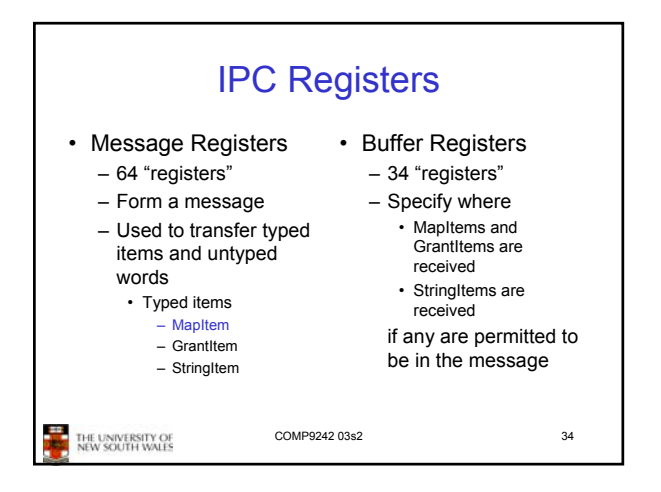

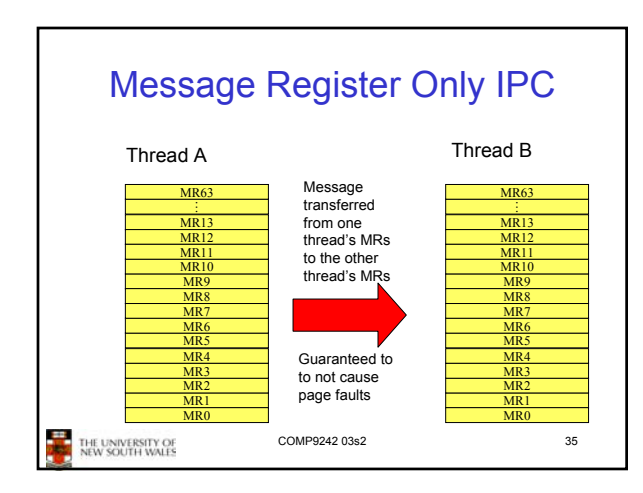

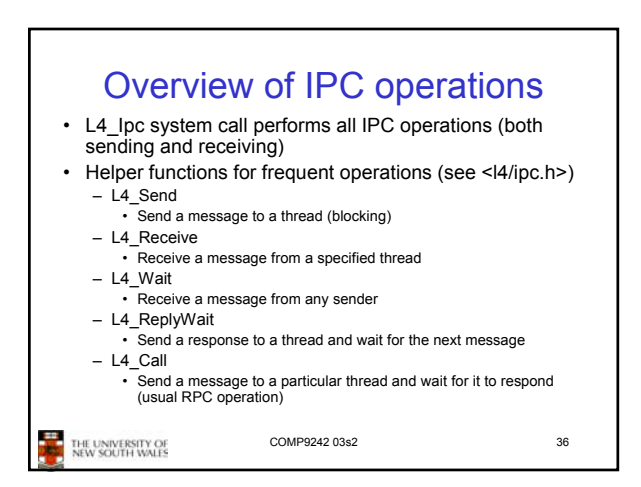

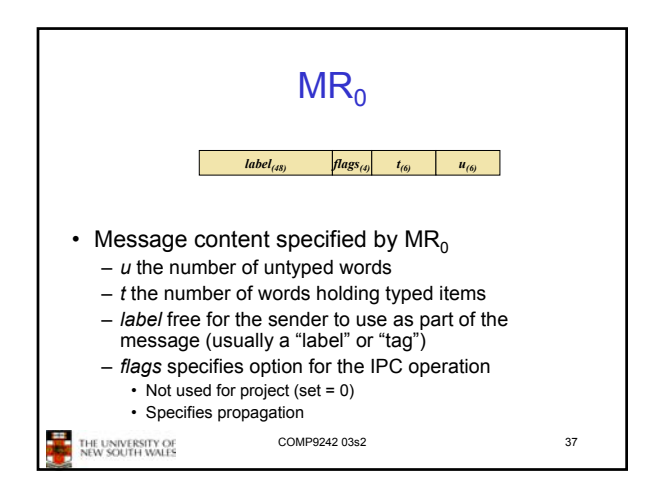

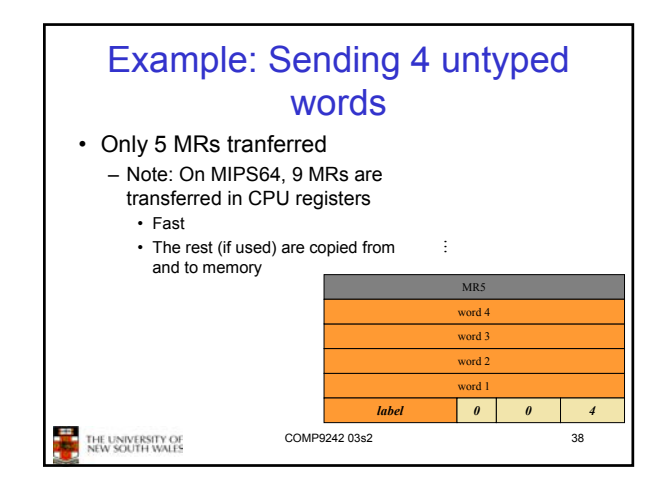

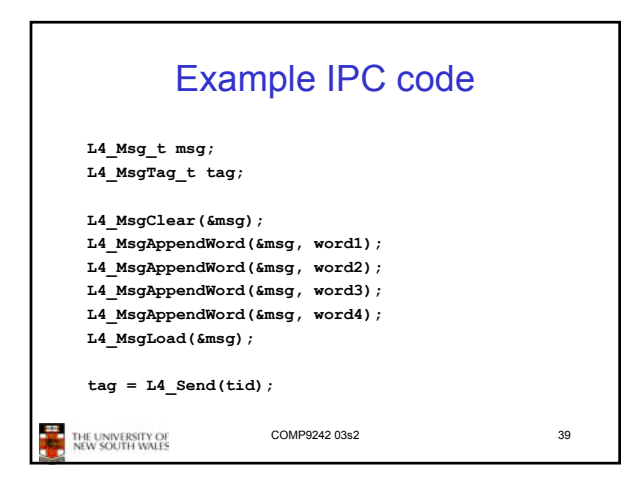

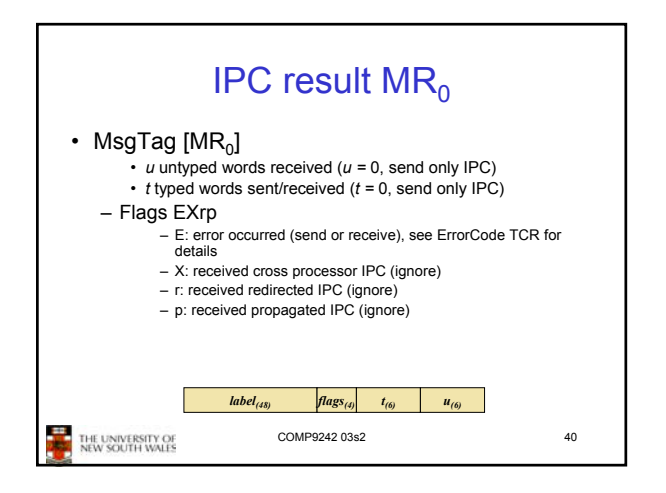

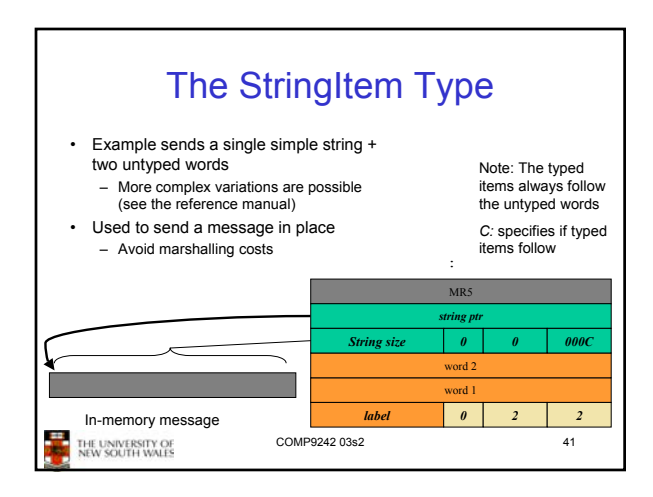

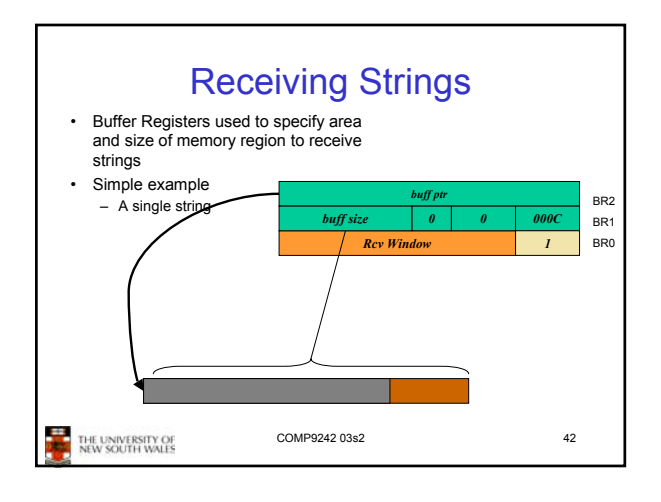

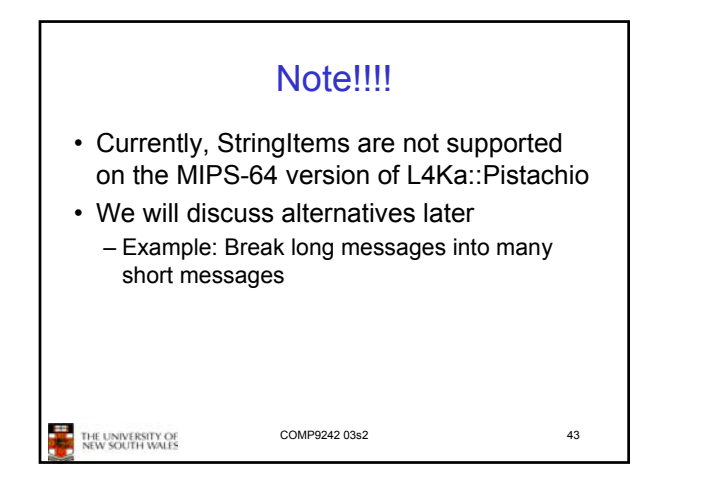

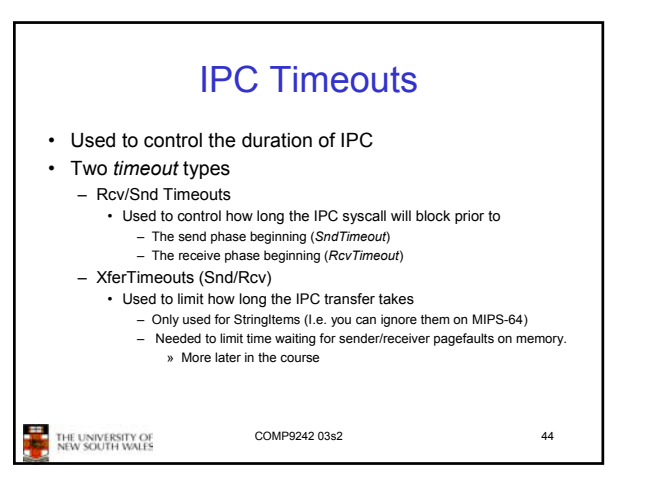

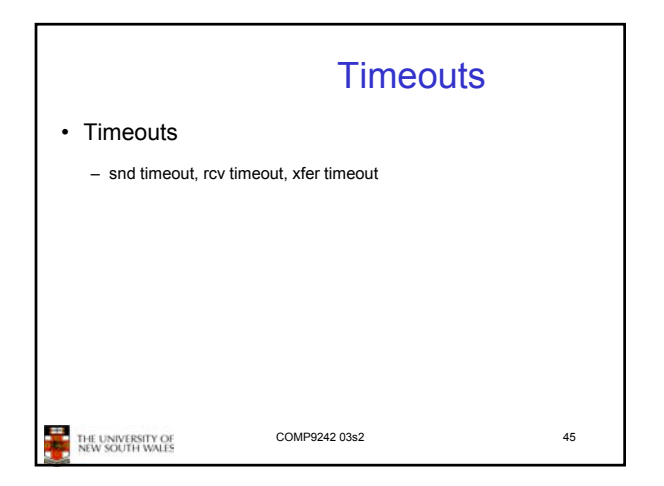

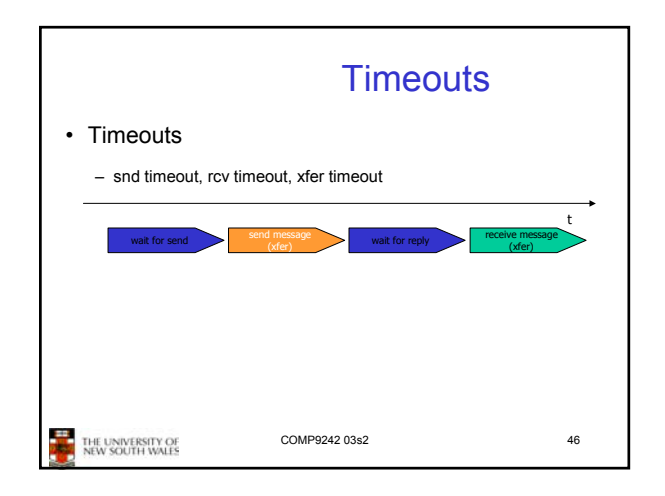

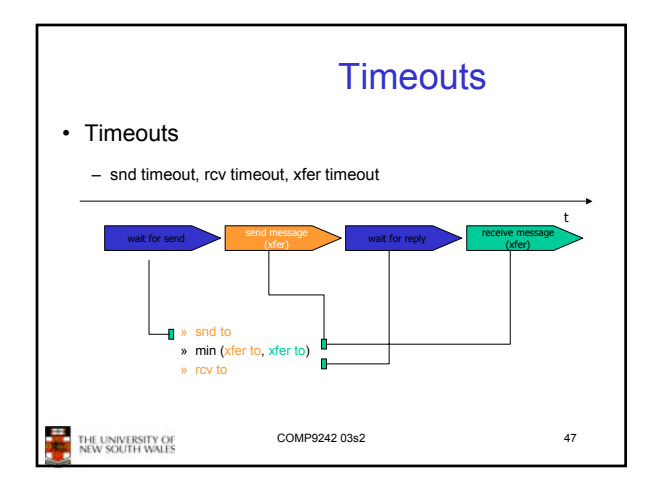

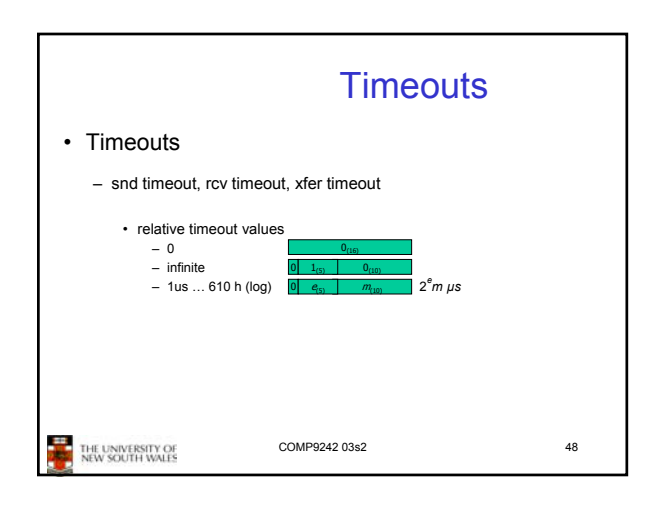

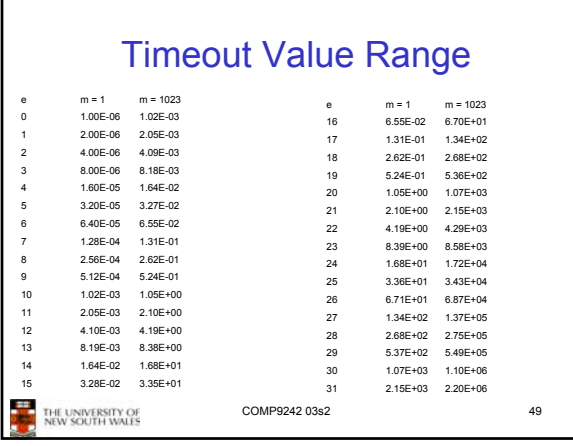

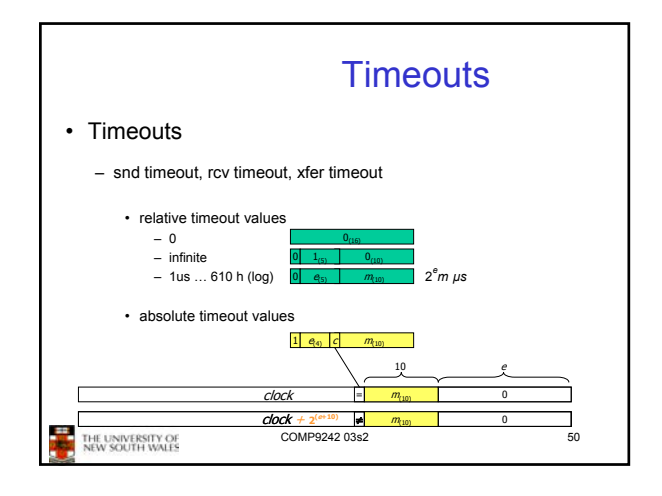

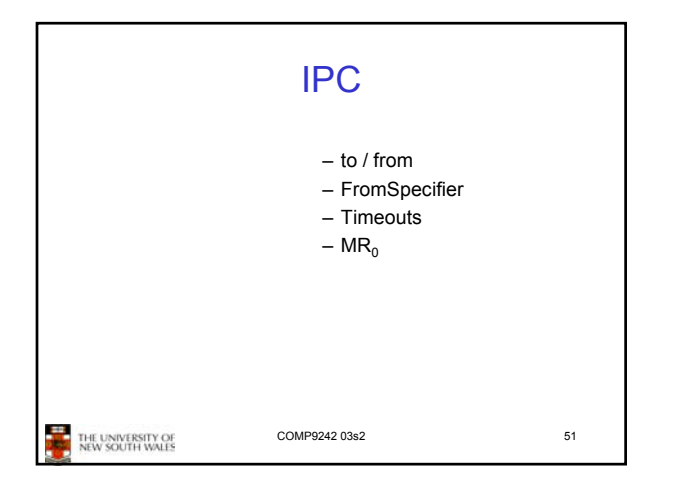

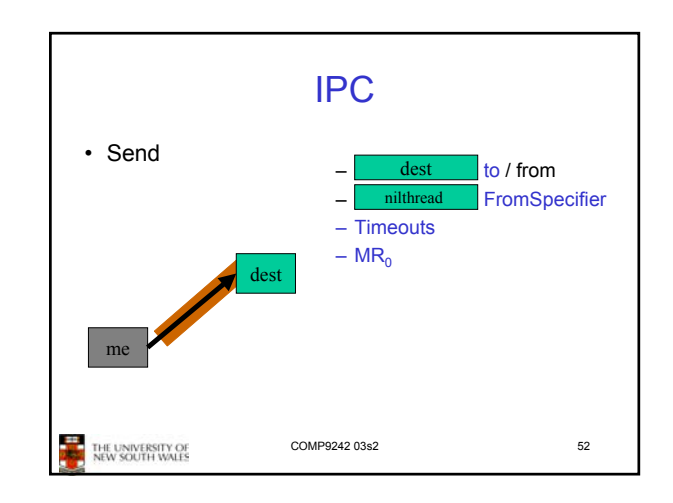

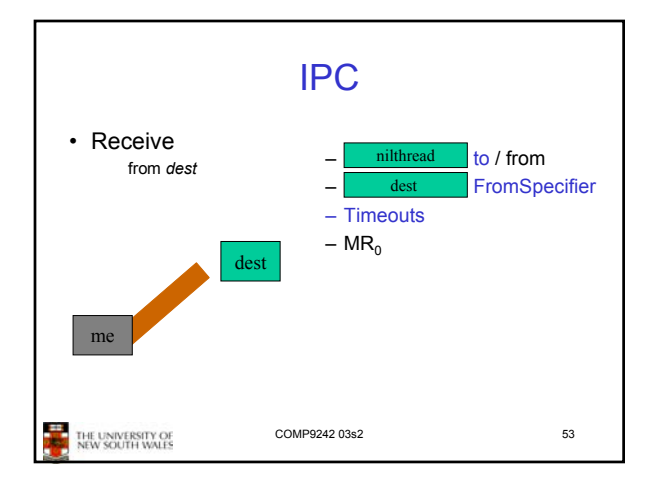

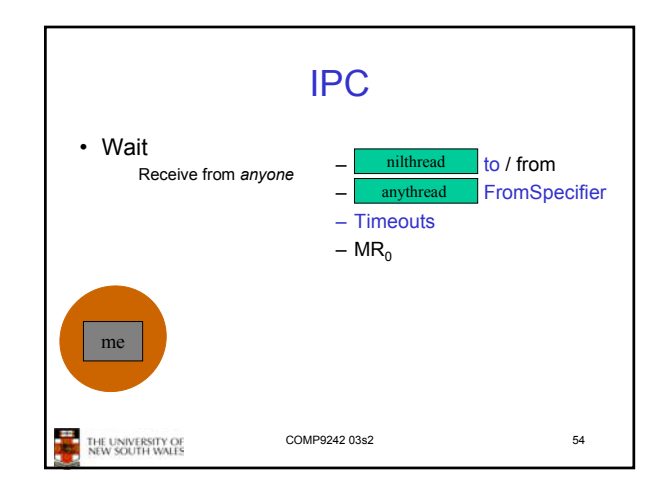

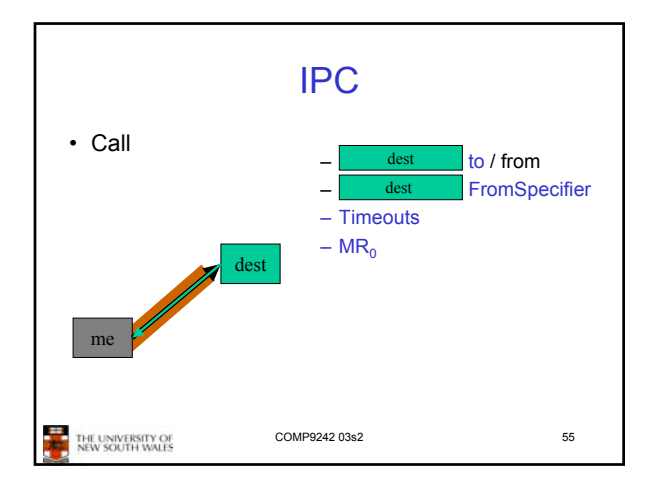

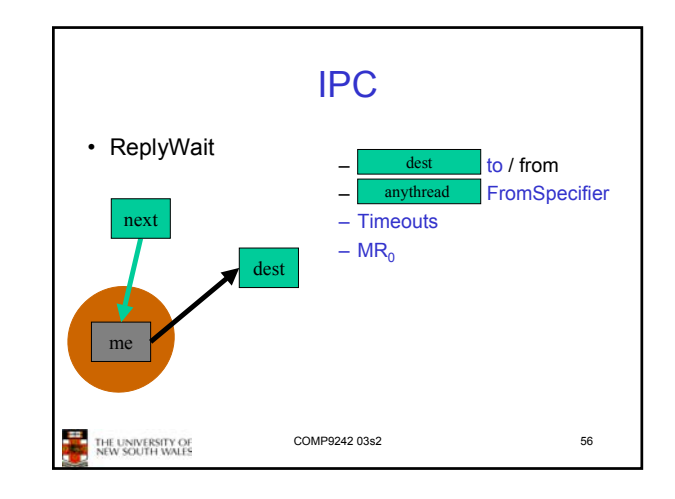

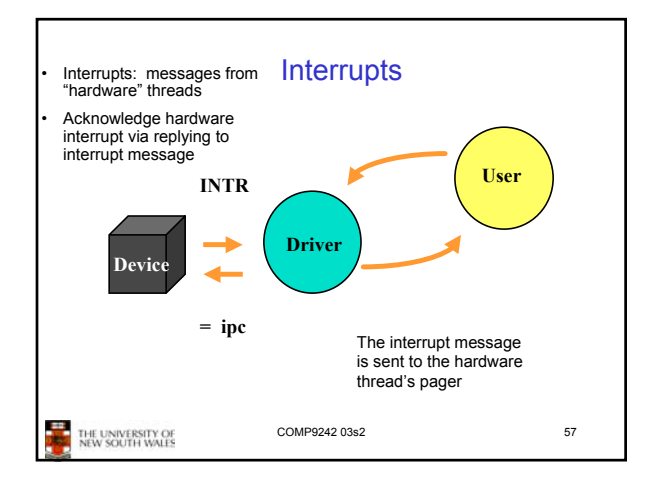

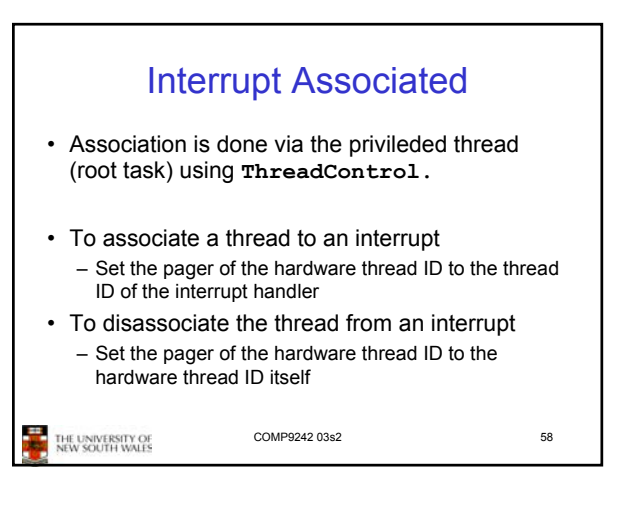

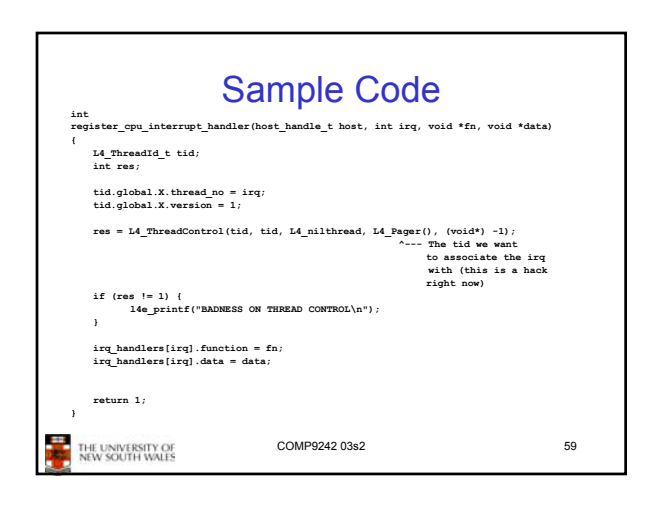

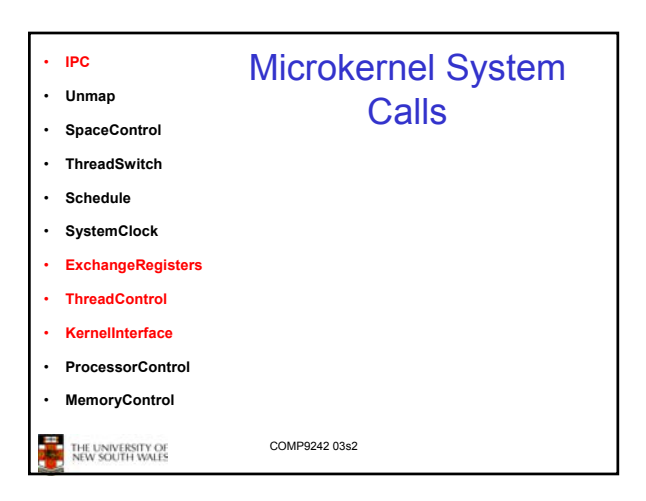

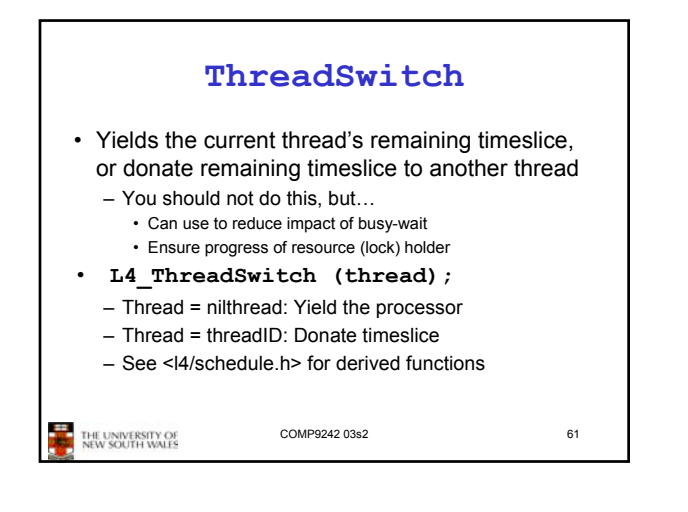

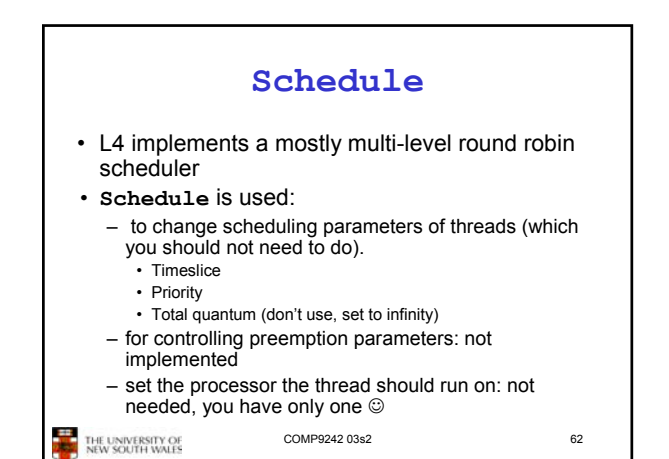

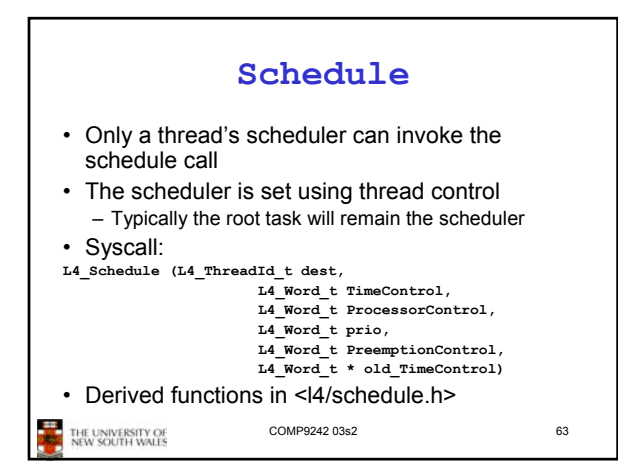

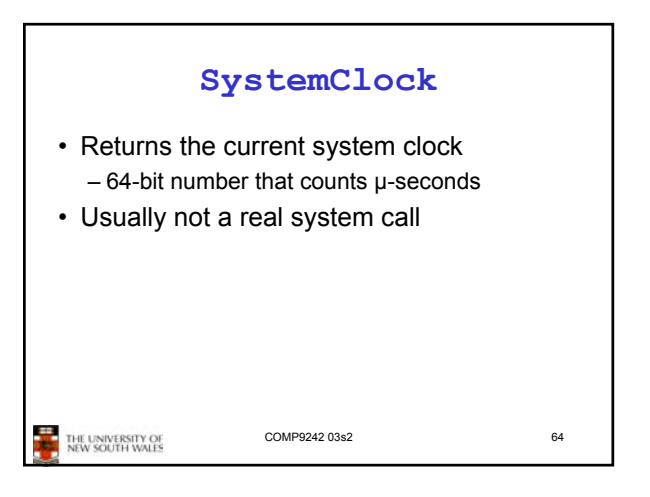

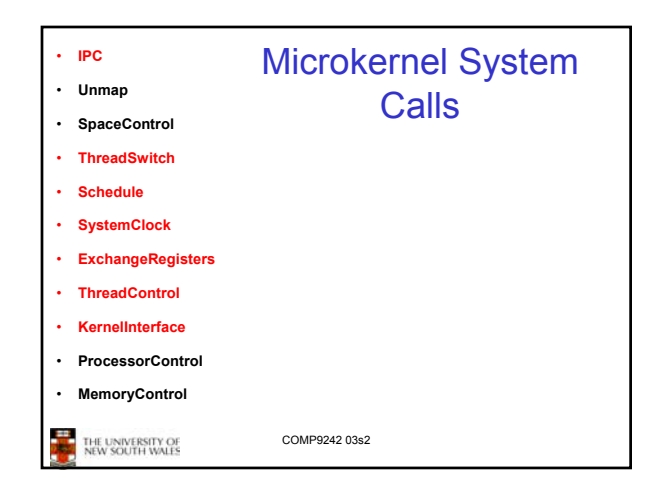

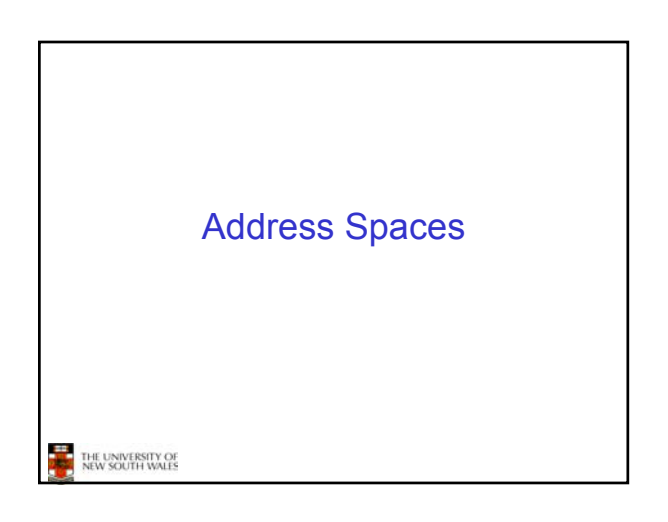

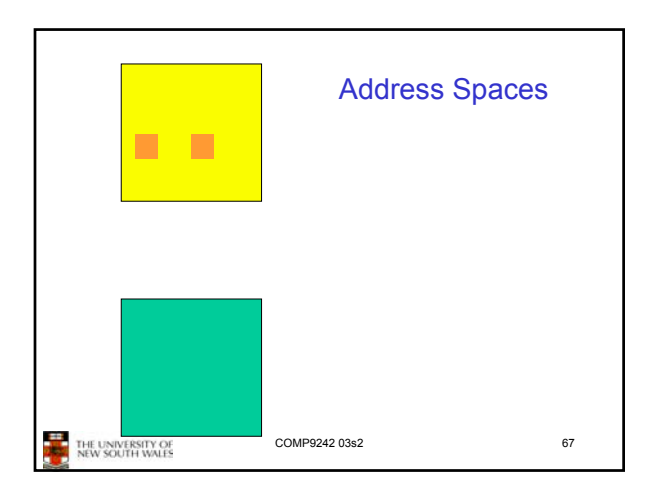

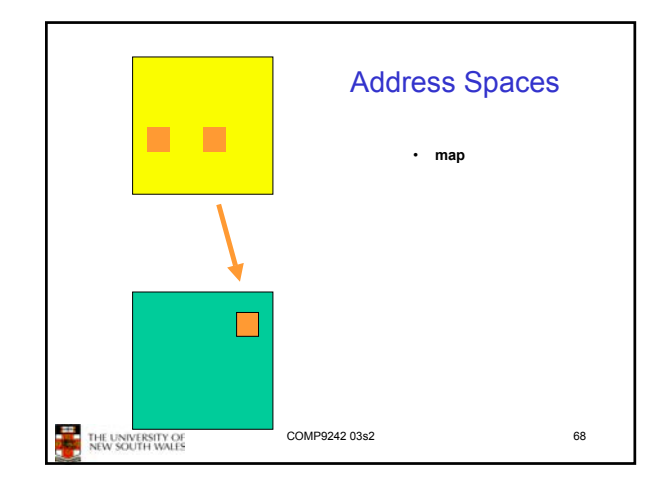

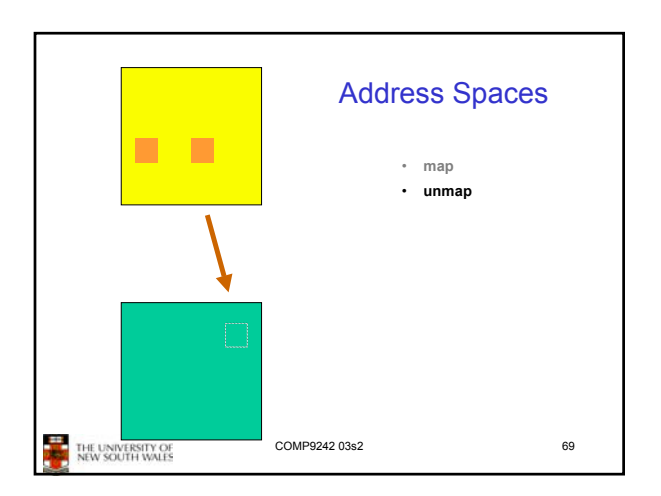

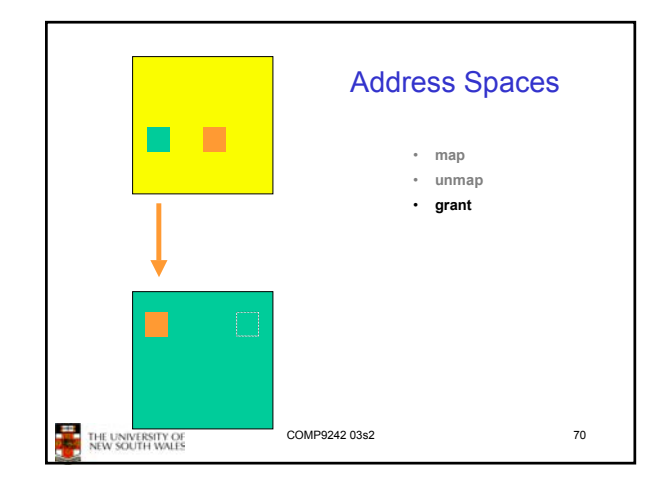

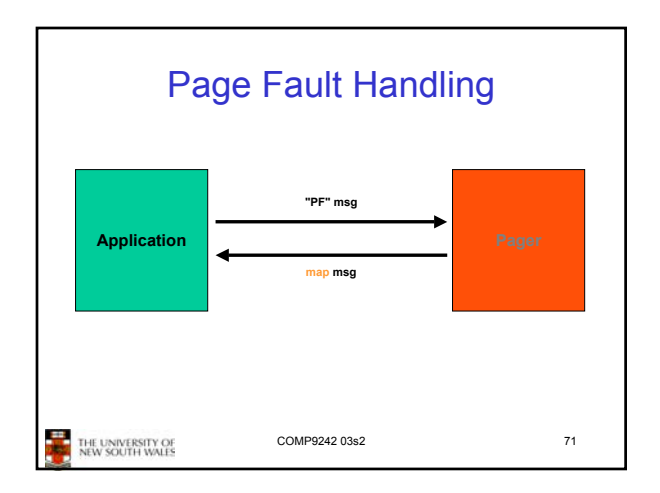

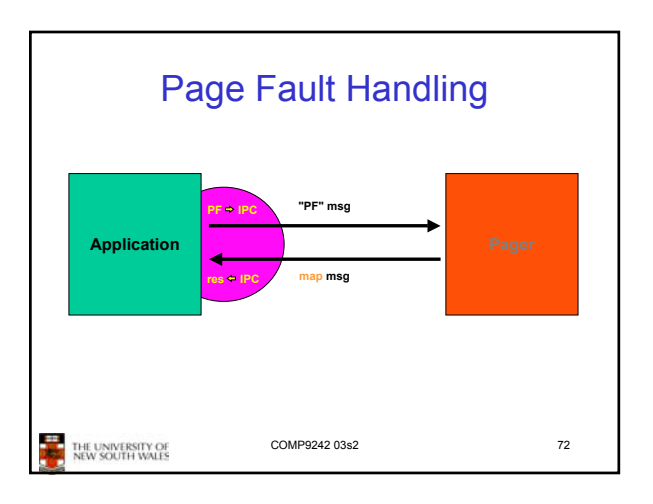

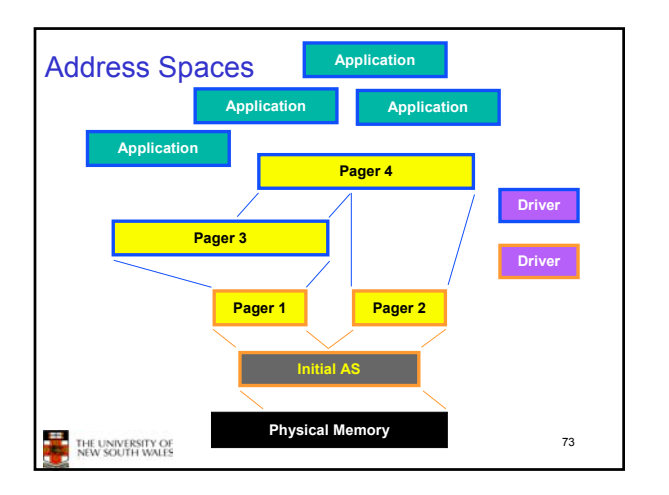

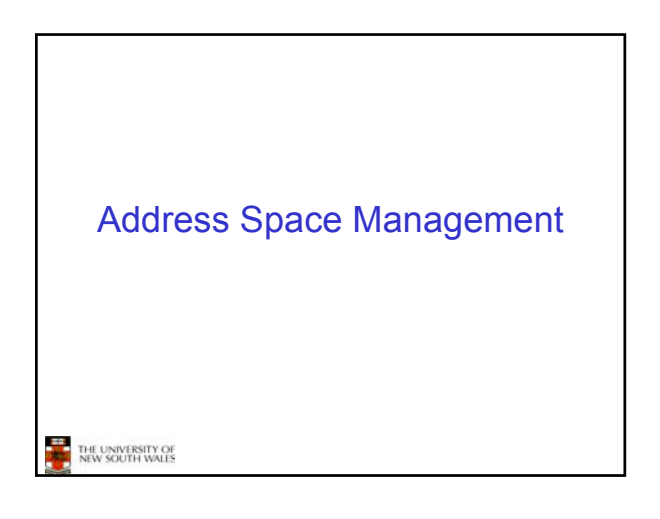

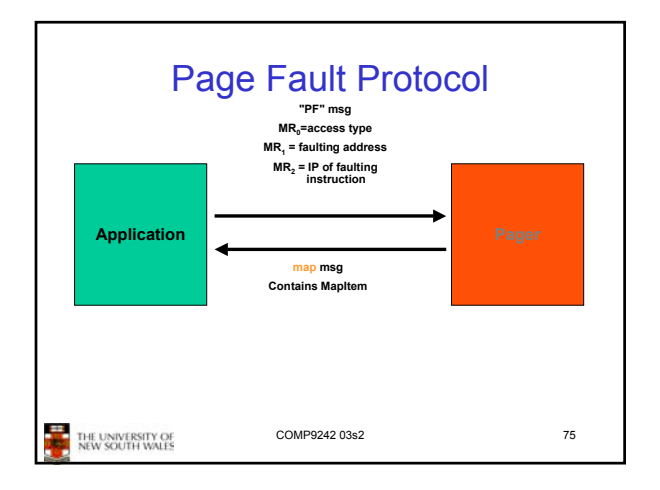

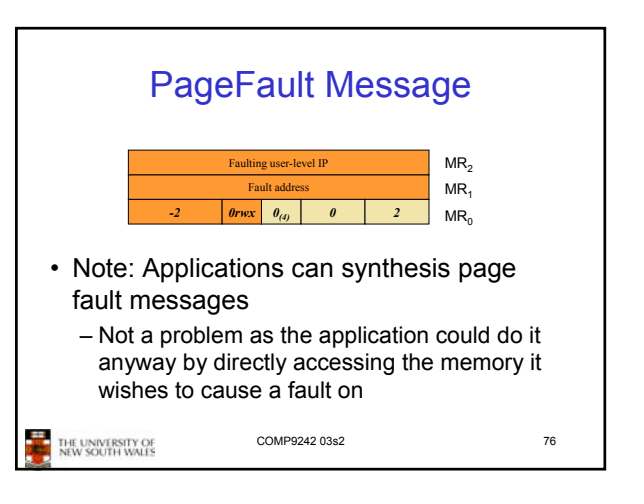

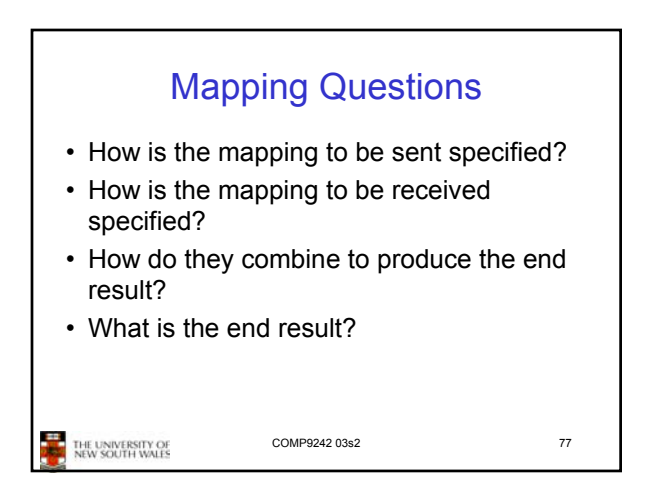

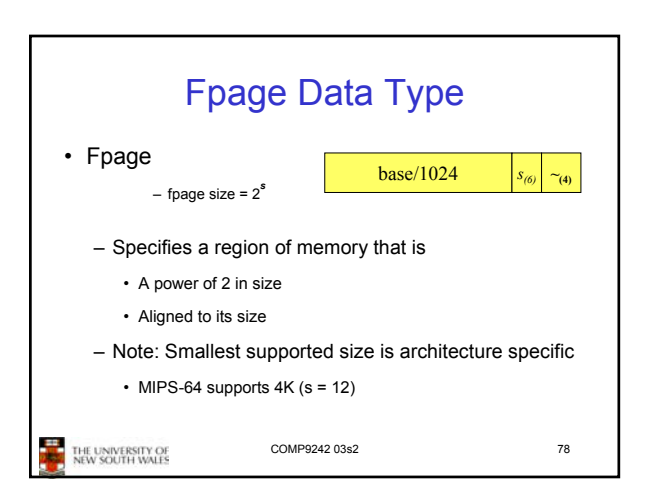

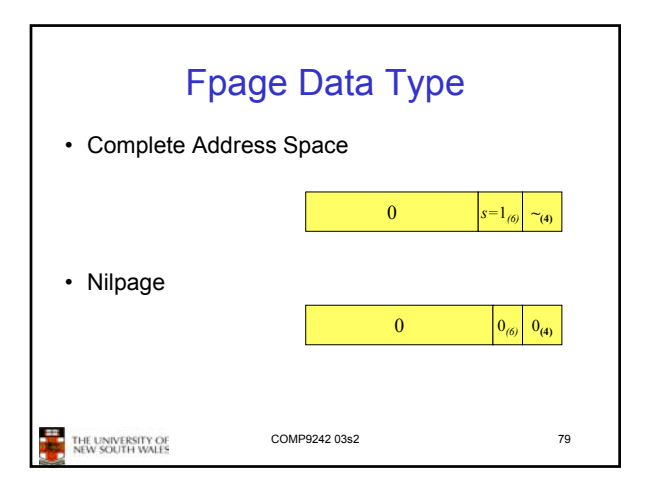

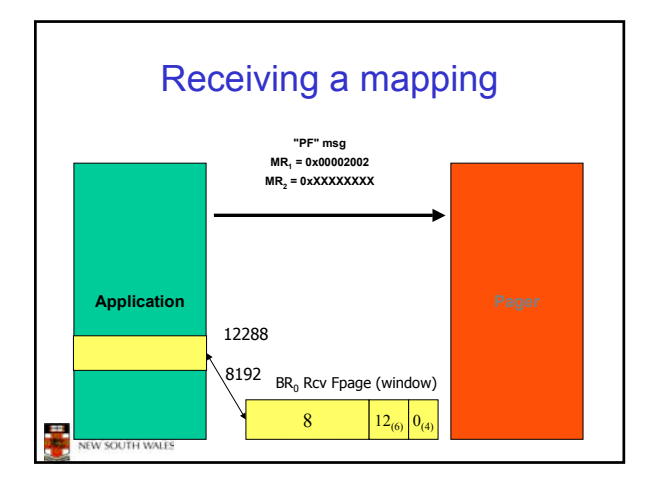

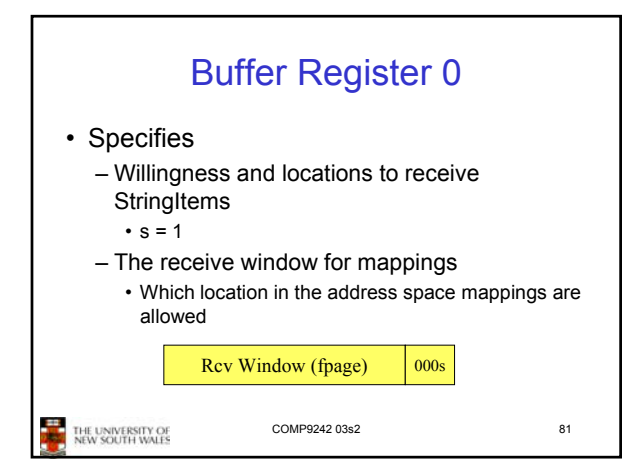

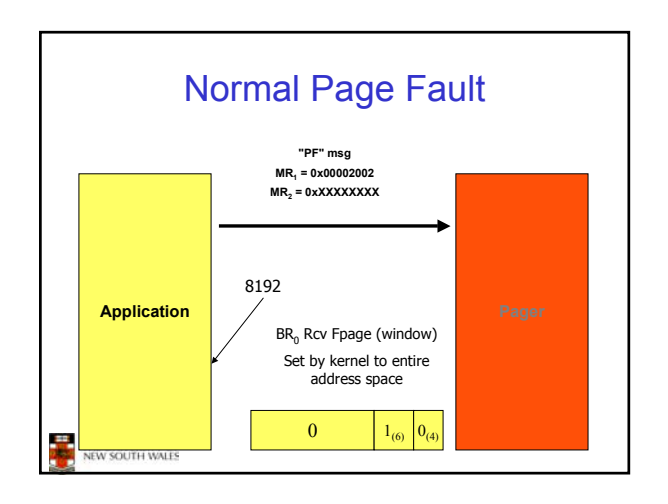

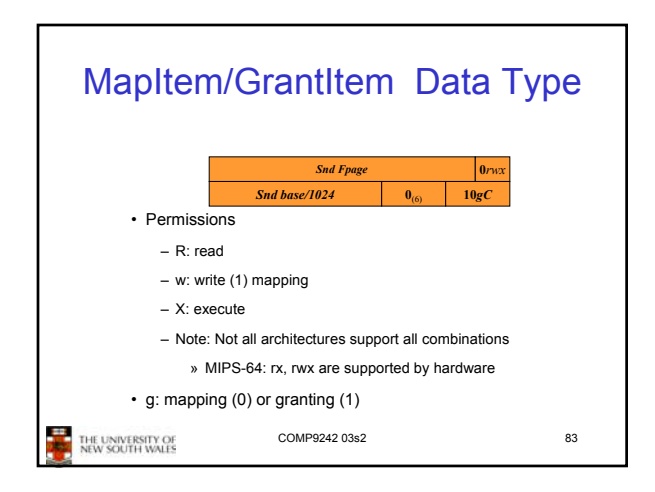

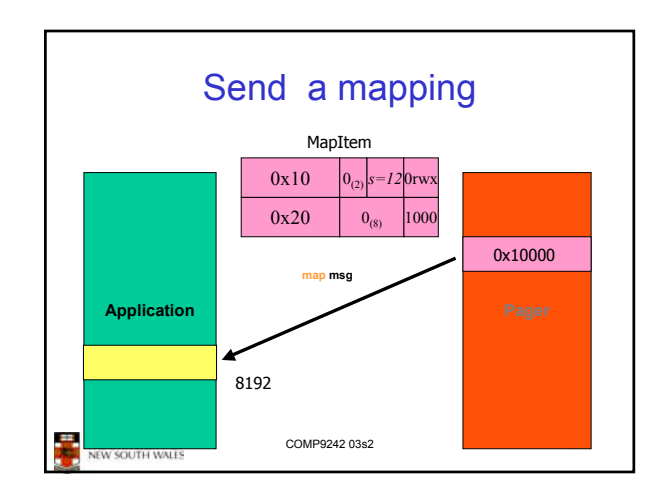

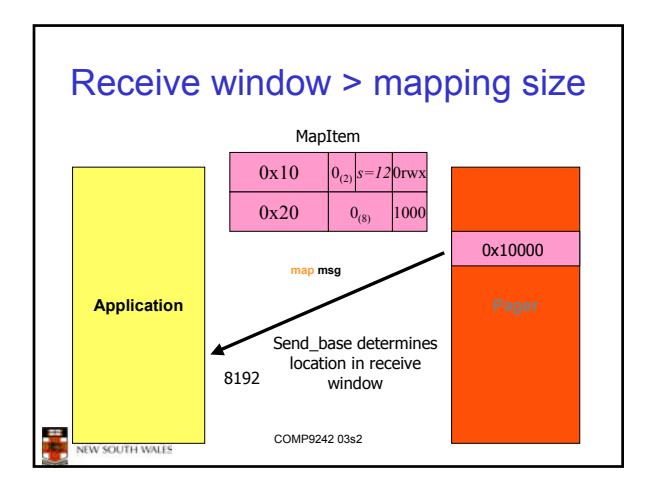

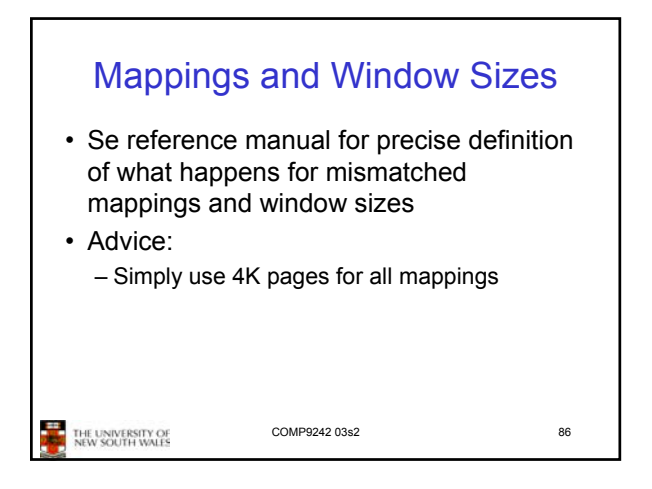

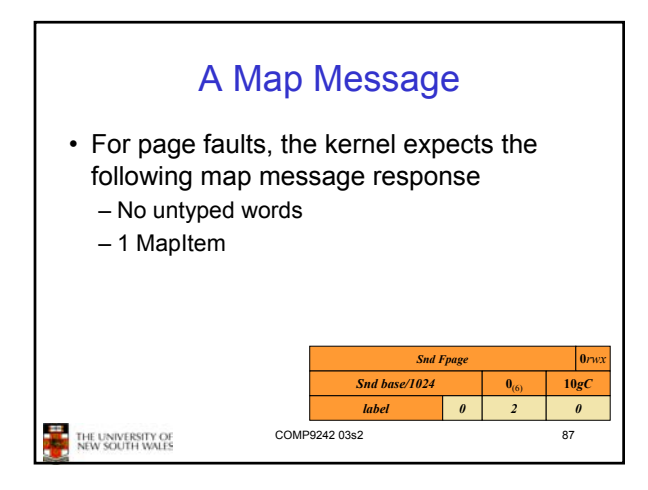

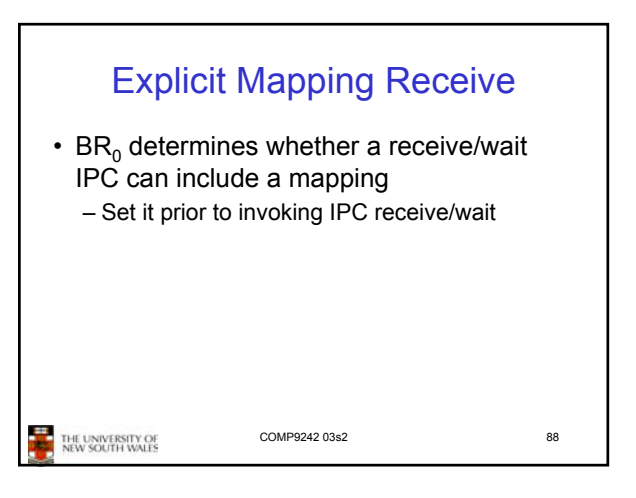

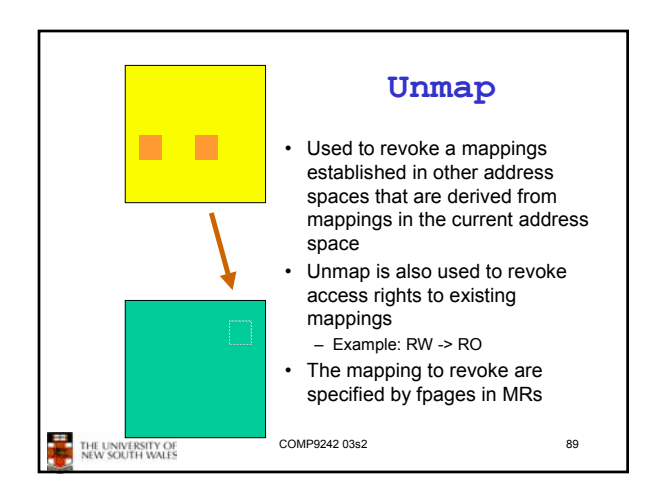

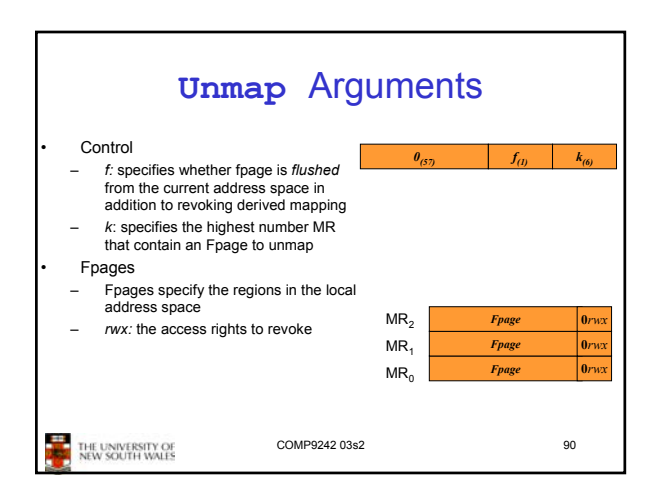

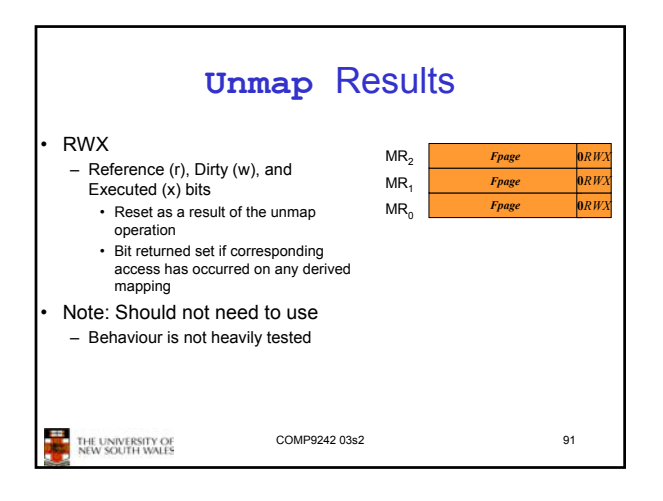

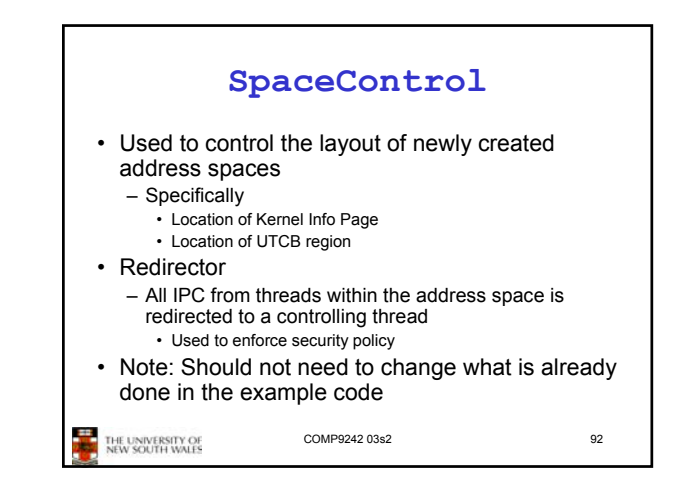

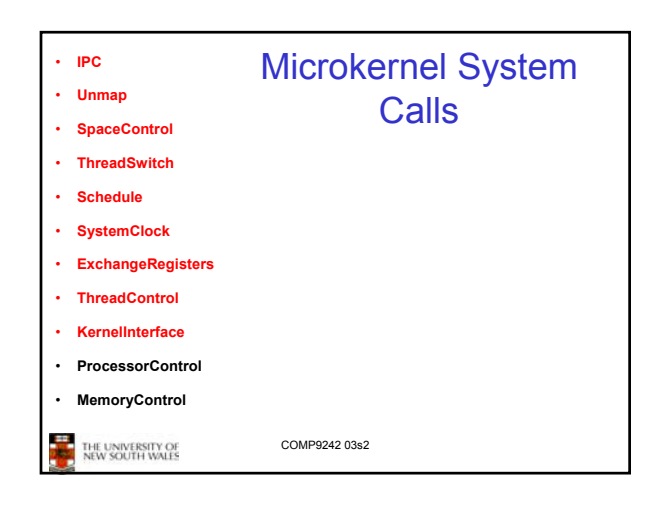

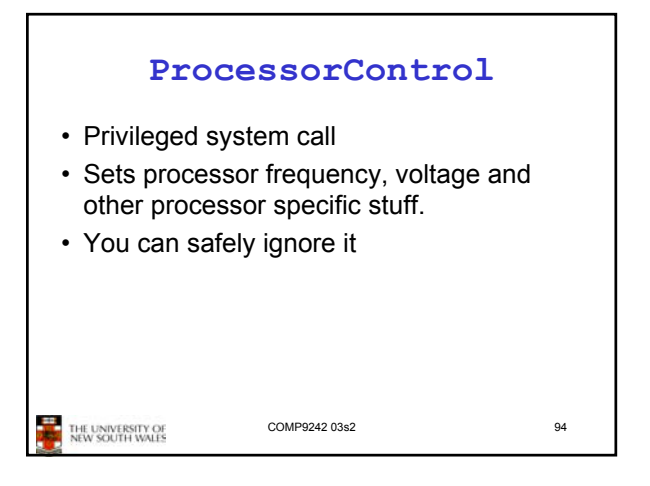

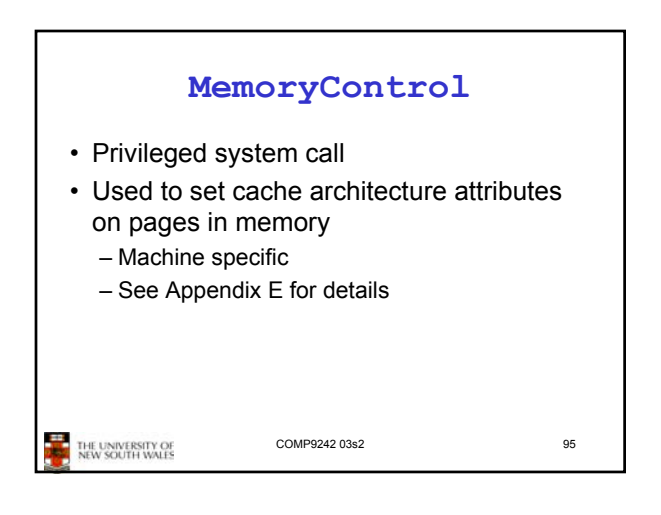

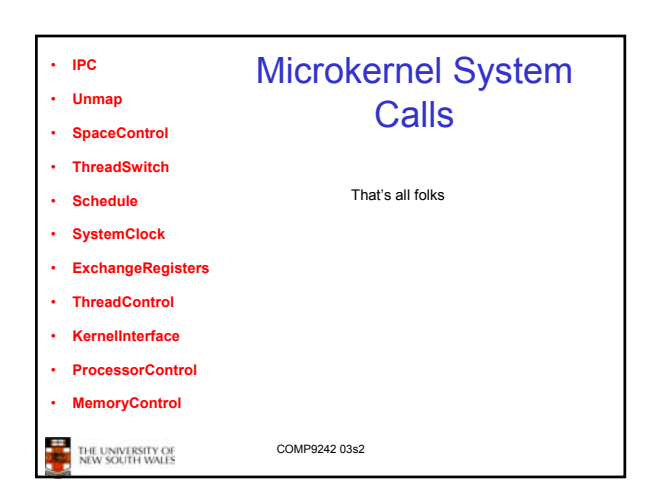

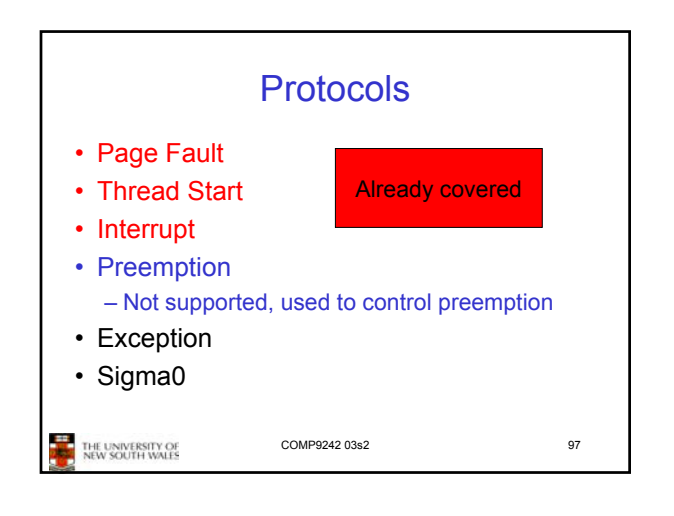

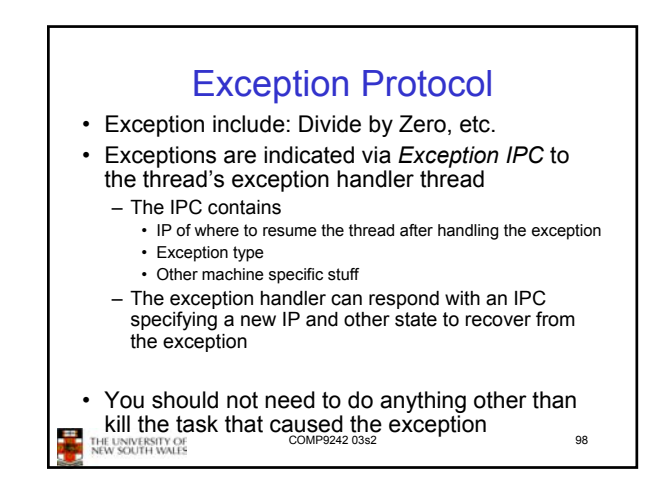

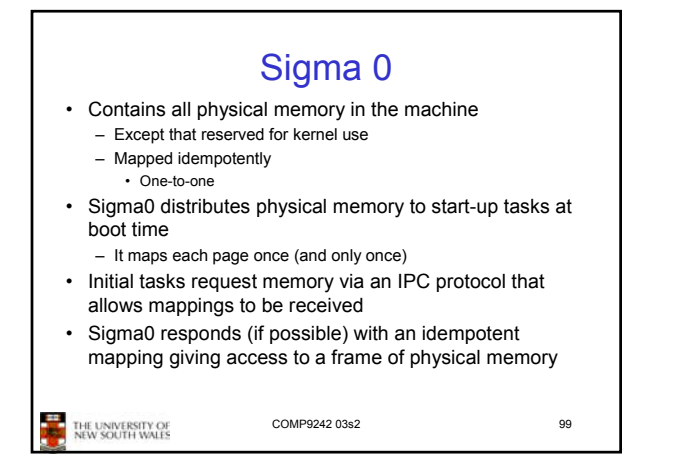

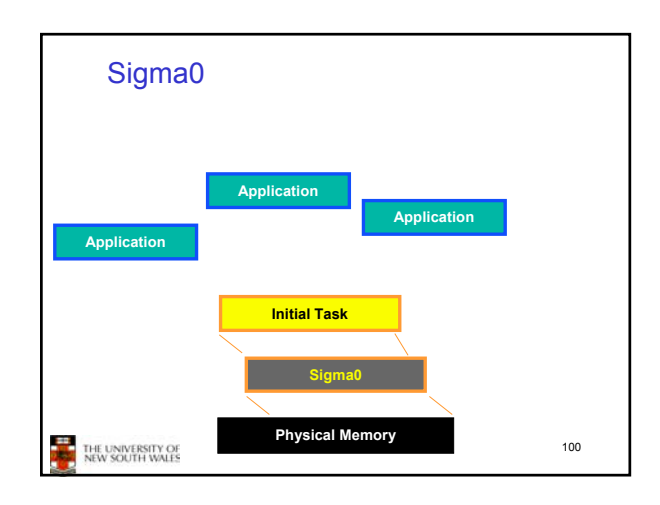

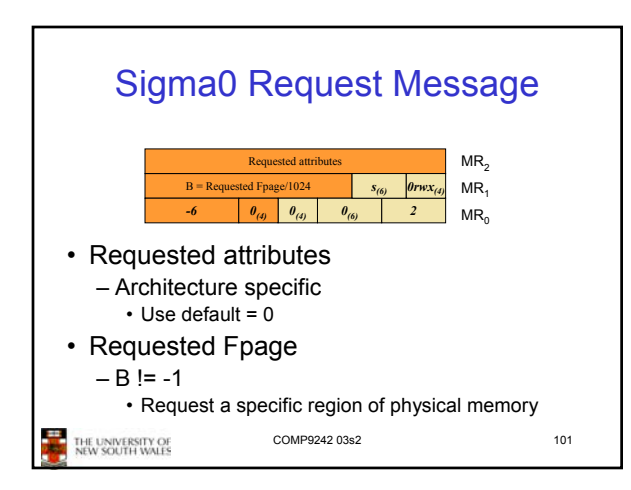

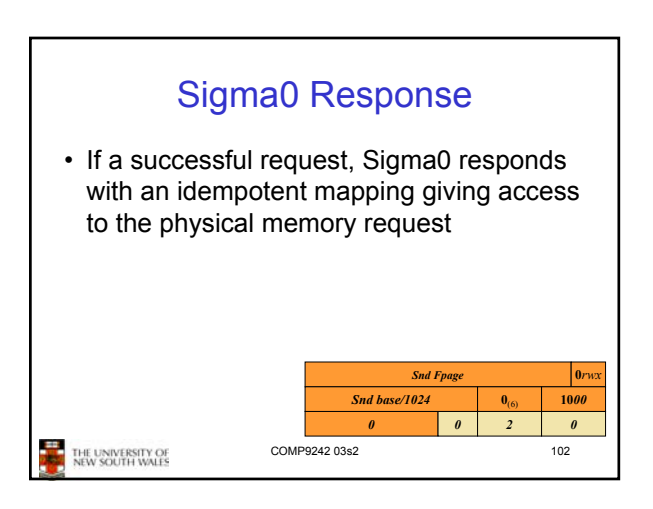

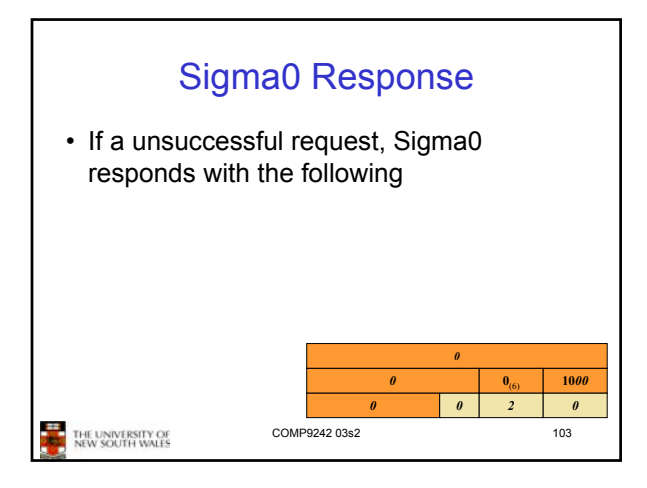